Subject: Re: Bear Smear and Cross Sections Posted by Michael Kunkel on Mon, 03 Sep 2012 19:17:38 GMT View Forum Message <> Reply to Message

I have uploaded the file Ntuple\_EtaHist.root. I am running the macro with model->Set[Npy->\(500\) now. I](https://forum.gsi.de/index.php?t=usrinfo&id=1692) will report back on the finding as soon as its complete.

I would like to note to whomever reads this and uses the Ntuple\_EtaHist.root, that Ntuple\_EtaHist.root is very preliminary histograms. The data used to obtain these histograms can be obtained at durham database

File Attachments 1) Ntuple\_EtaHist.root, downloaded 292 times

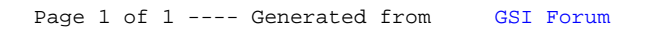